# QuickCheck

John Hughes

## DEMO

### Registry tests on multiple nodes

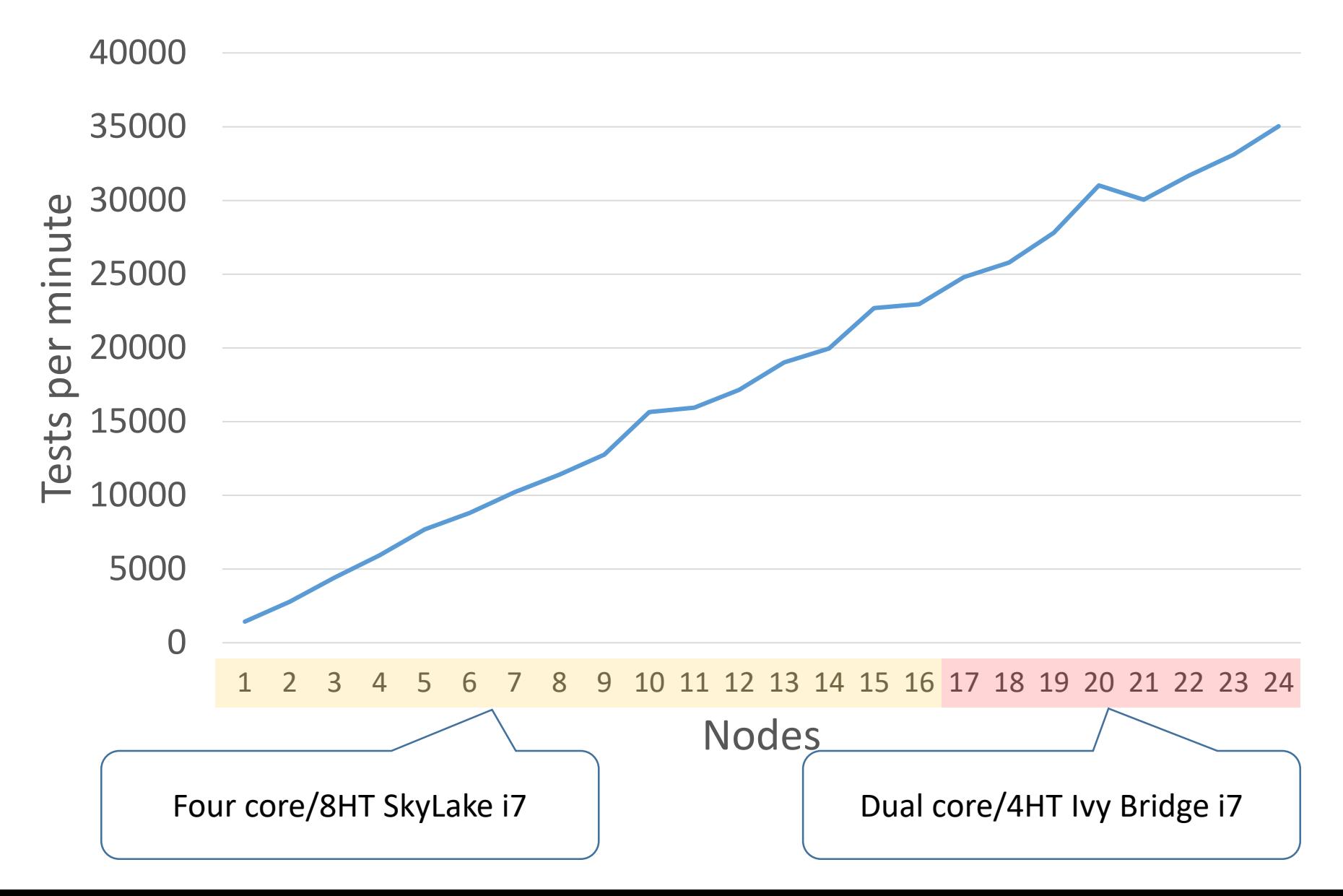

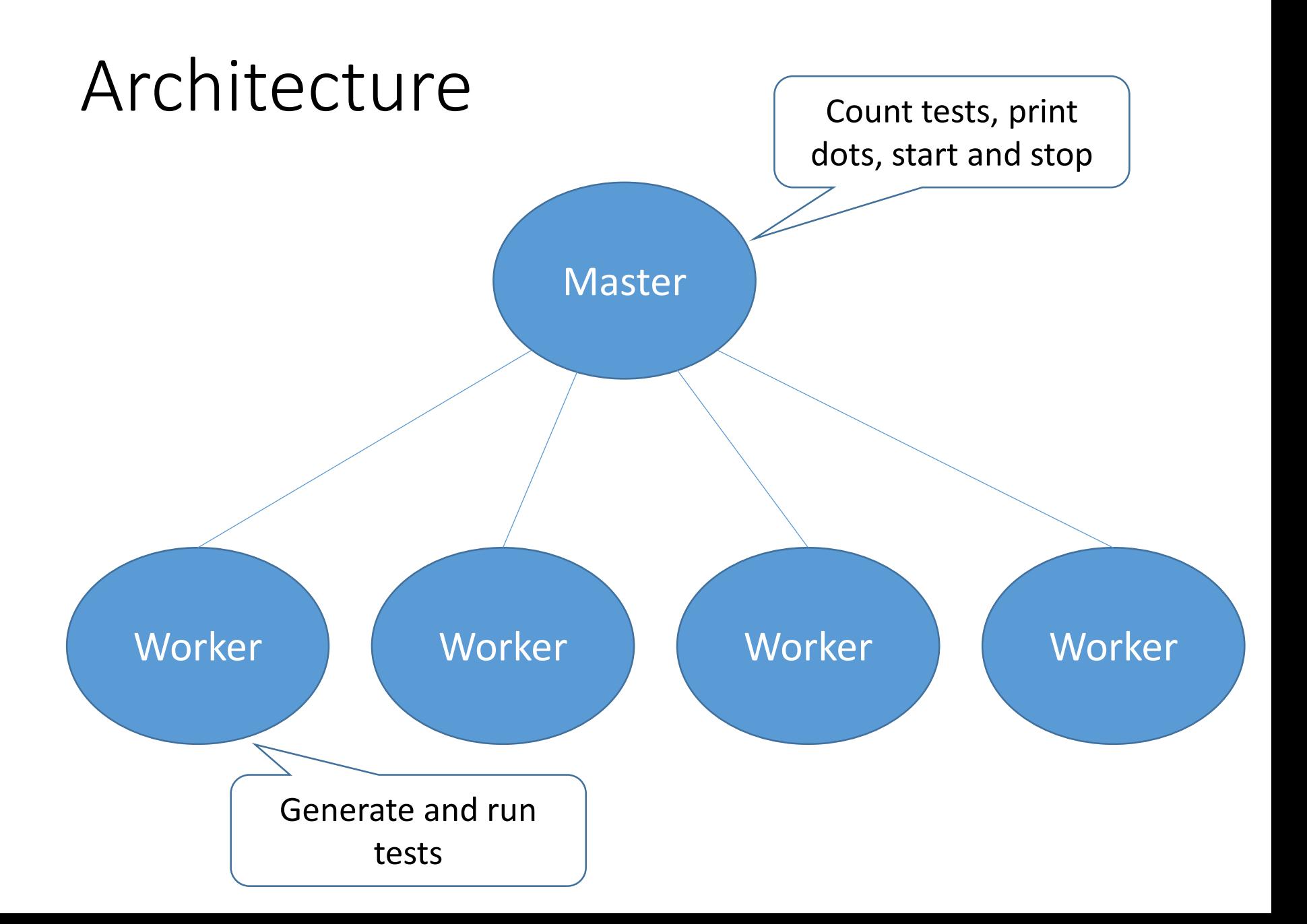

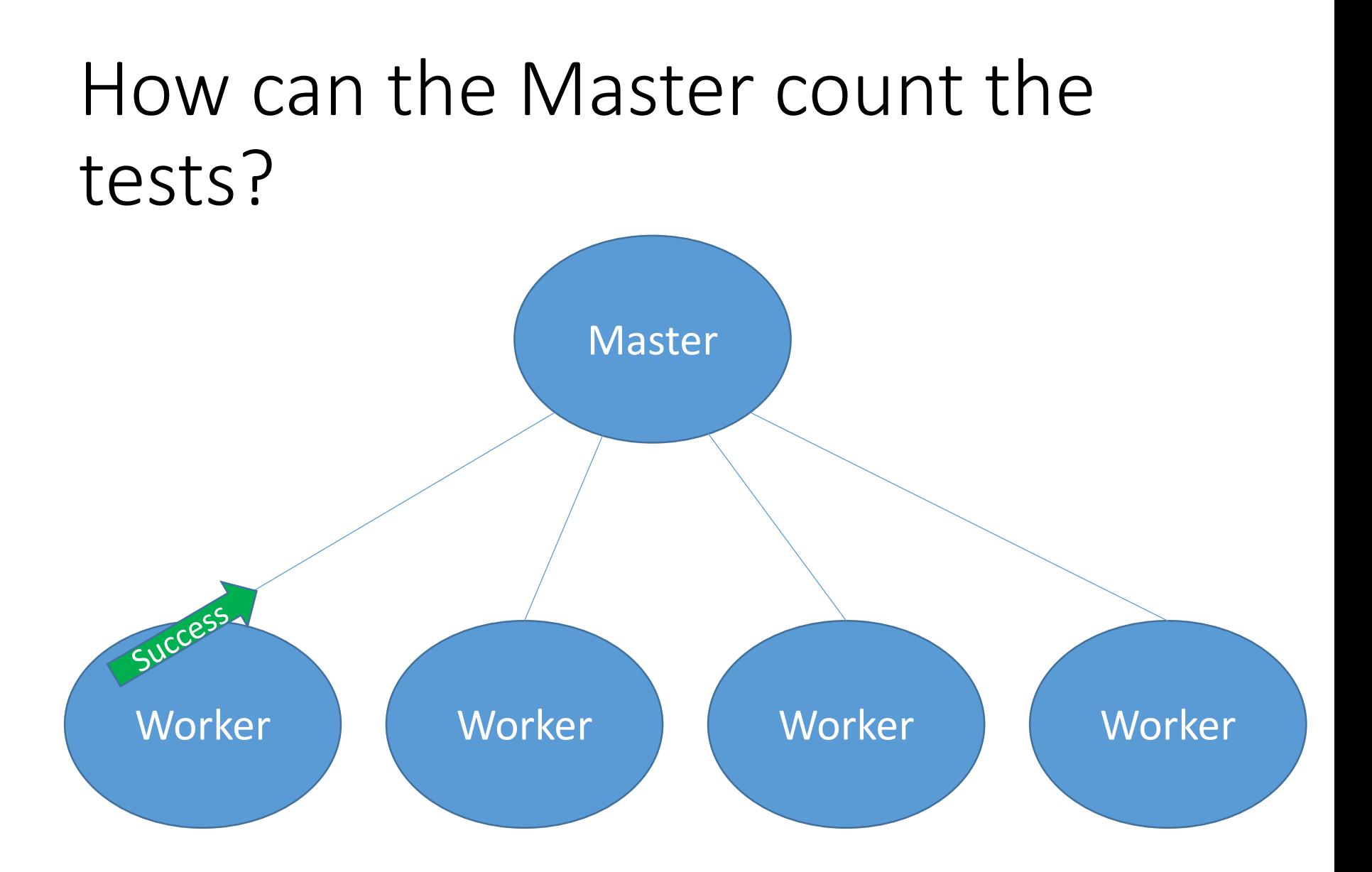

## How can the Master stop the workers?

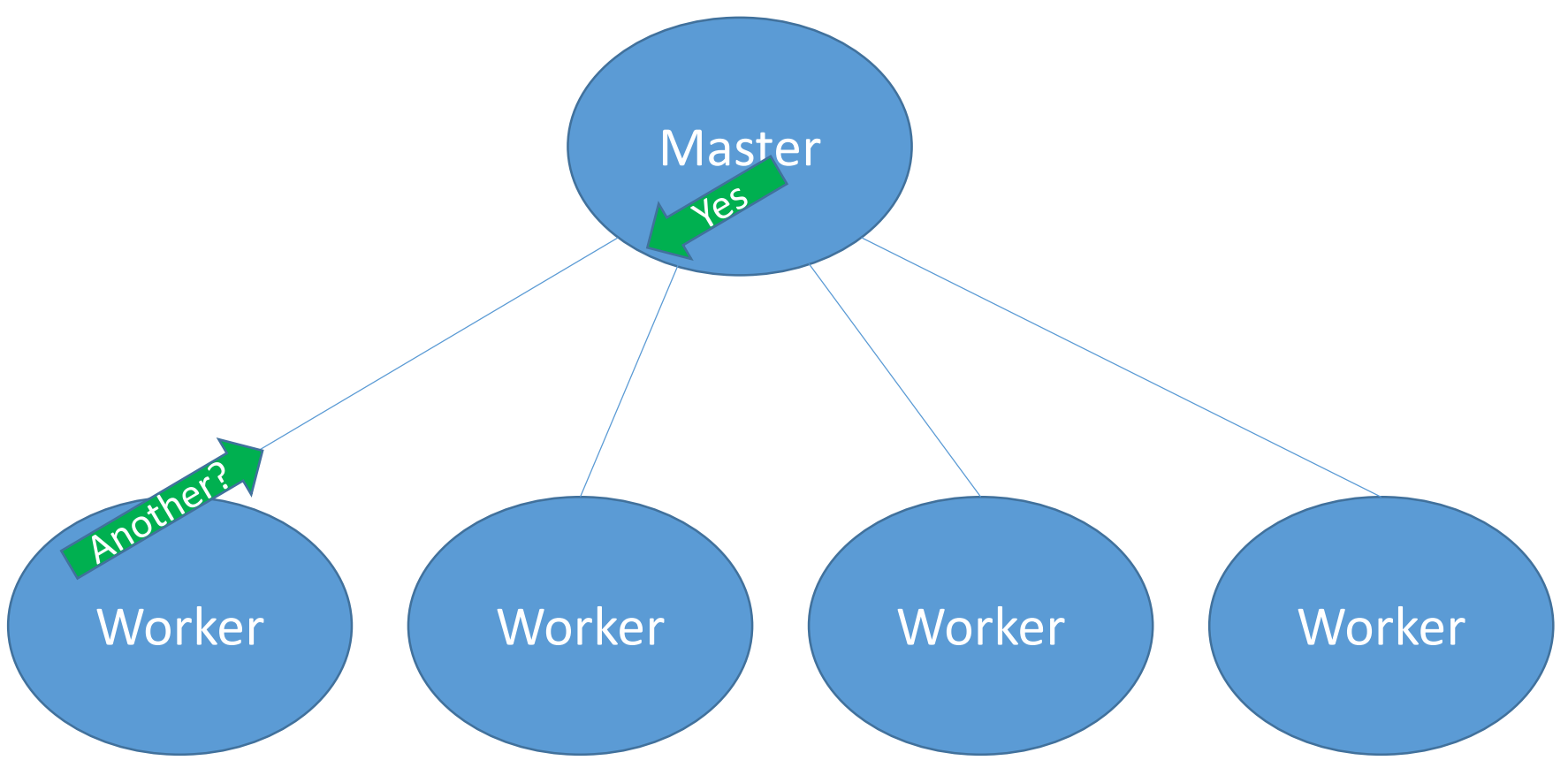

## Benchmark

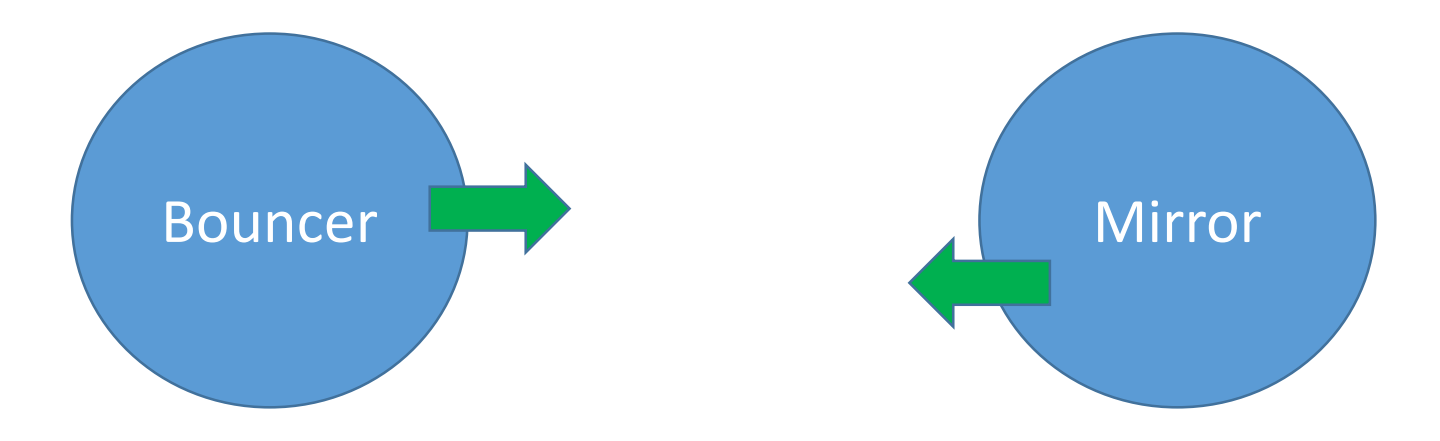

#### 1.2 million/second

## Multiple bouncers

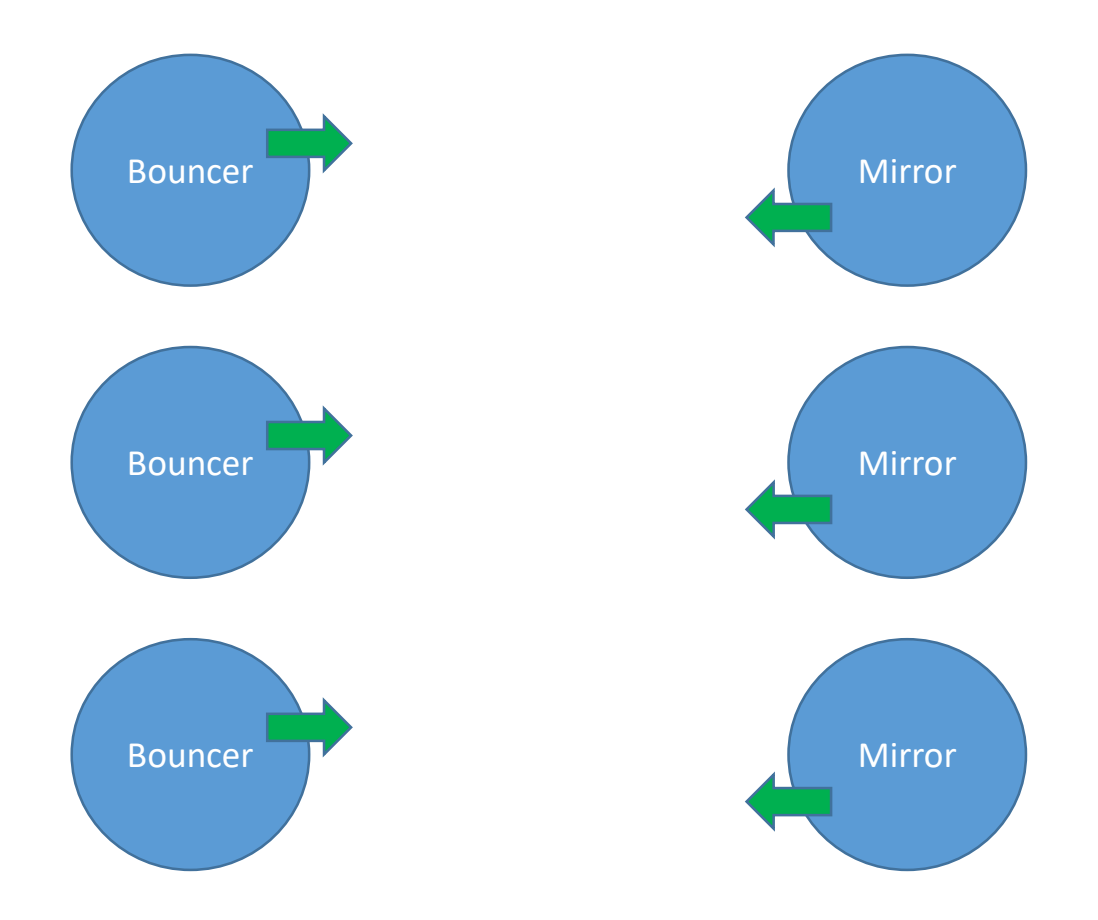

### Message round-trips per second Four core/8 thread i7

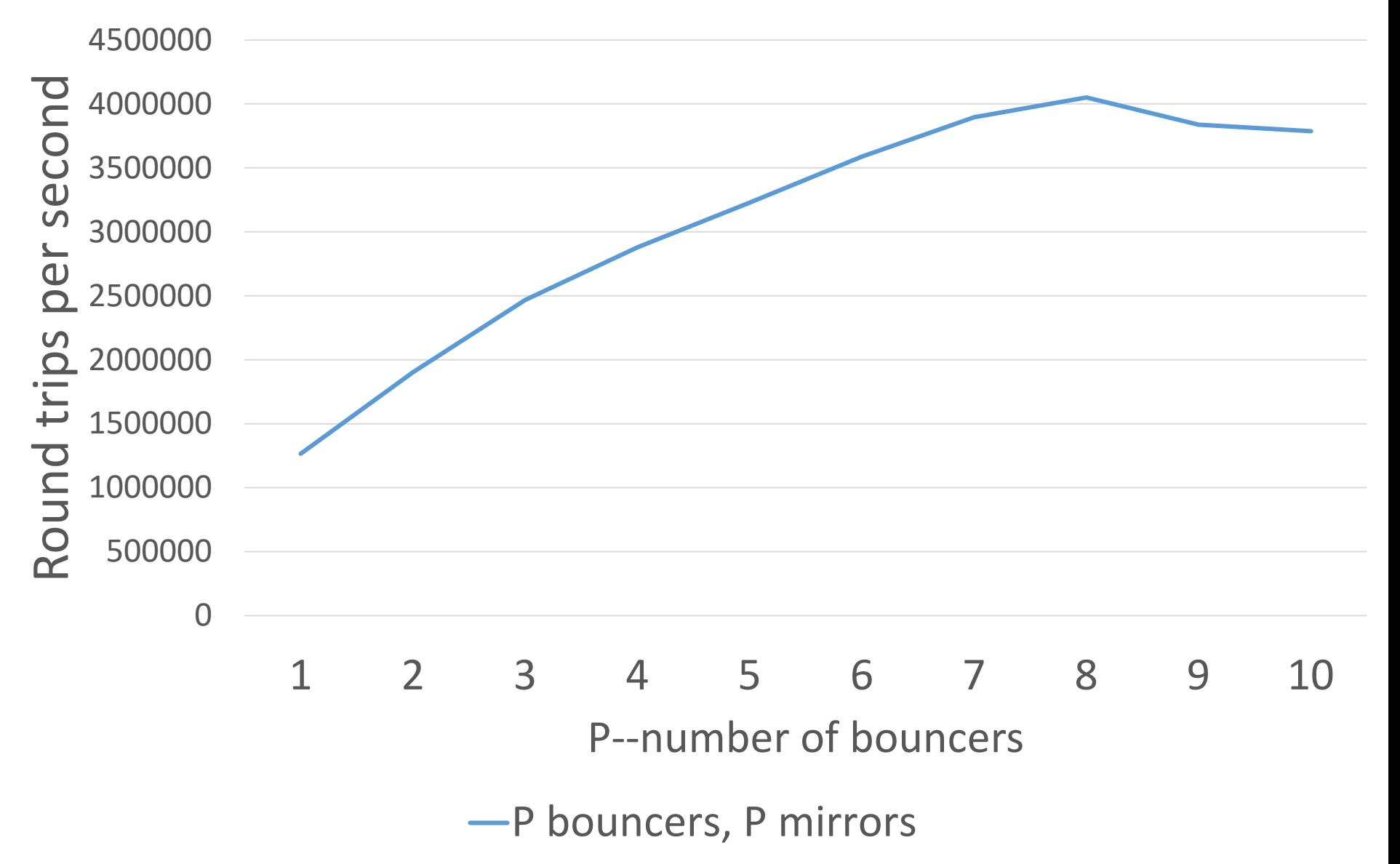

## Multiple bouncers, one mirror

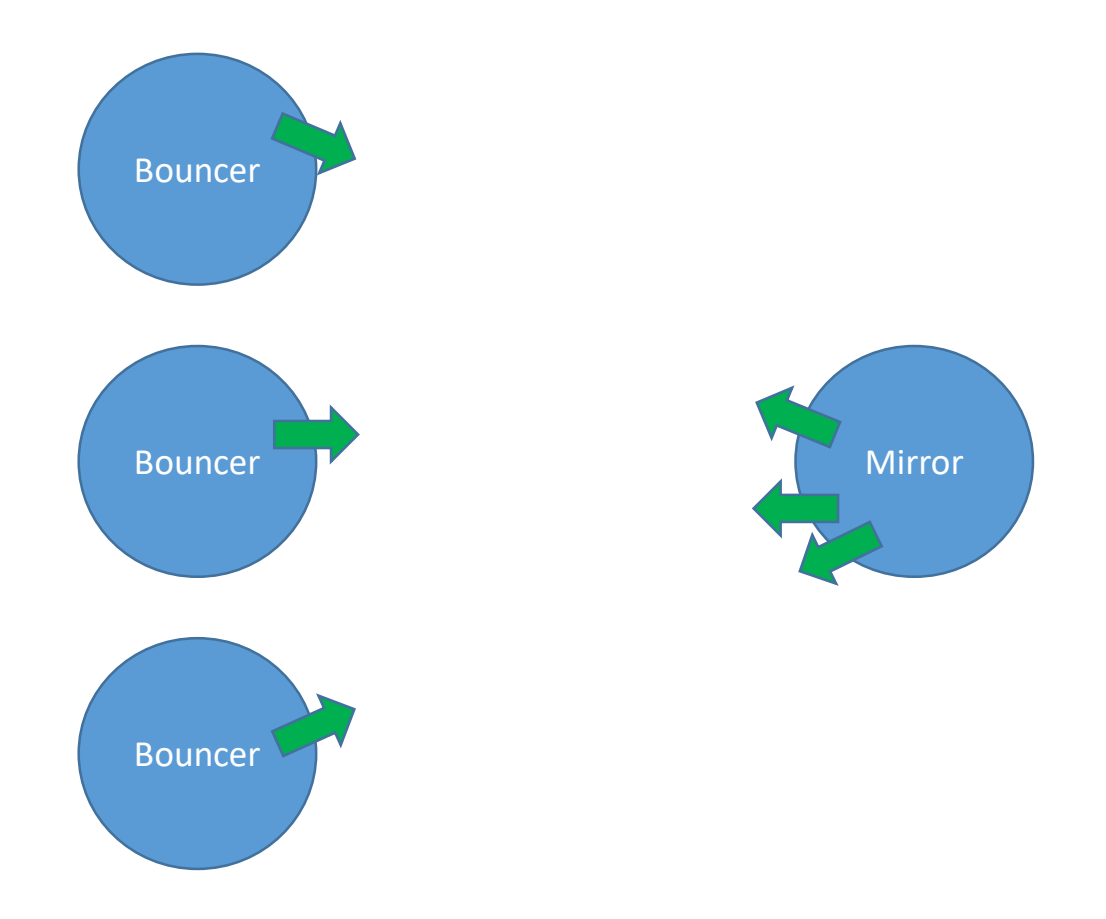

## Message round-trips per second Four core/8 thread i7

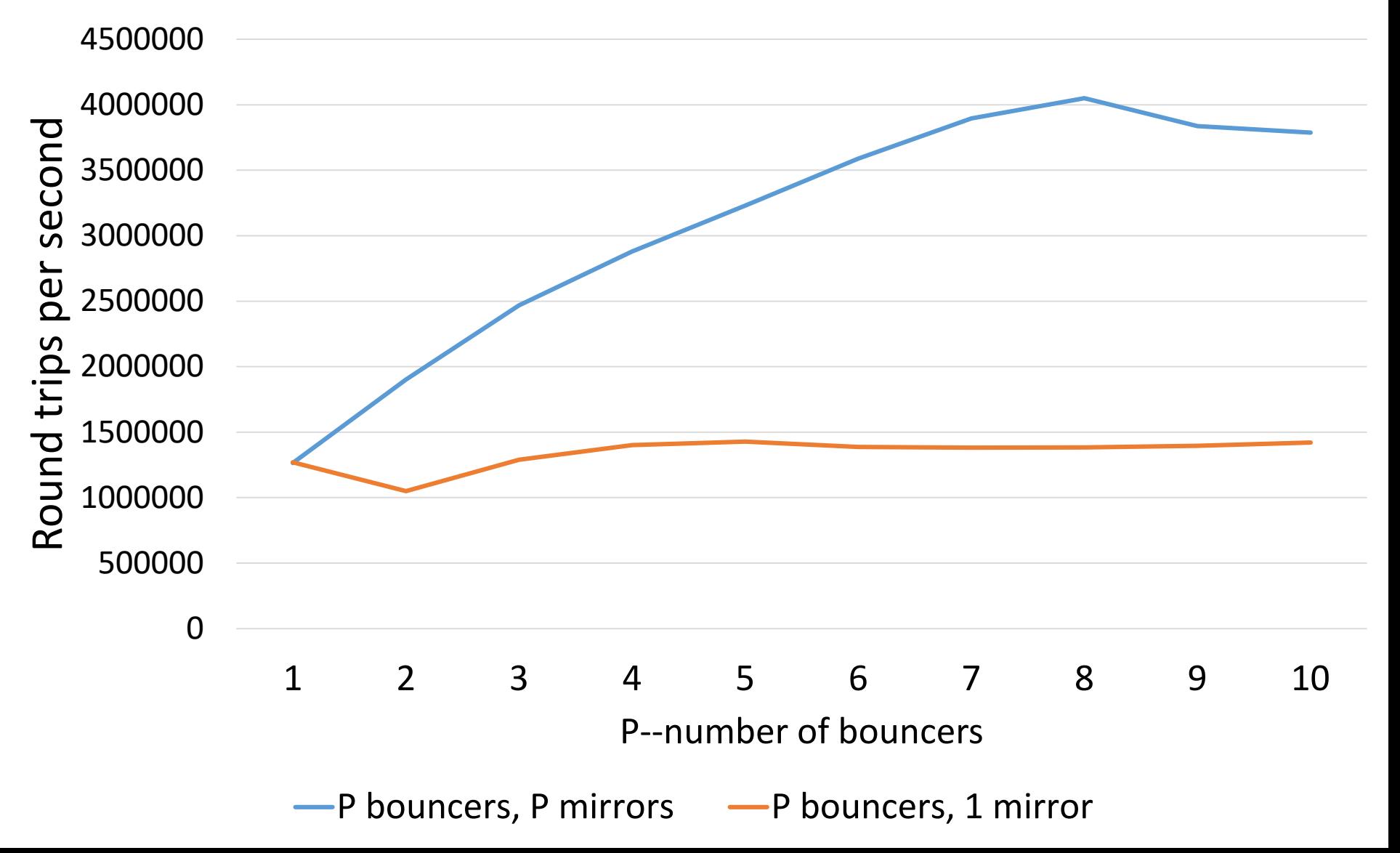

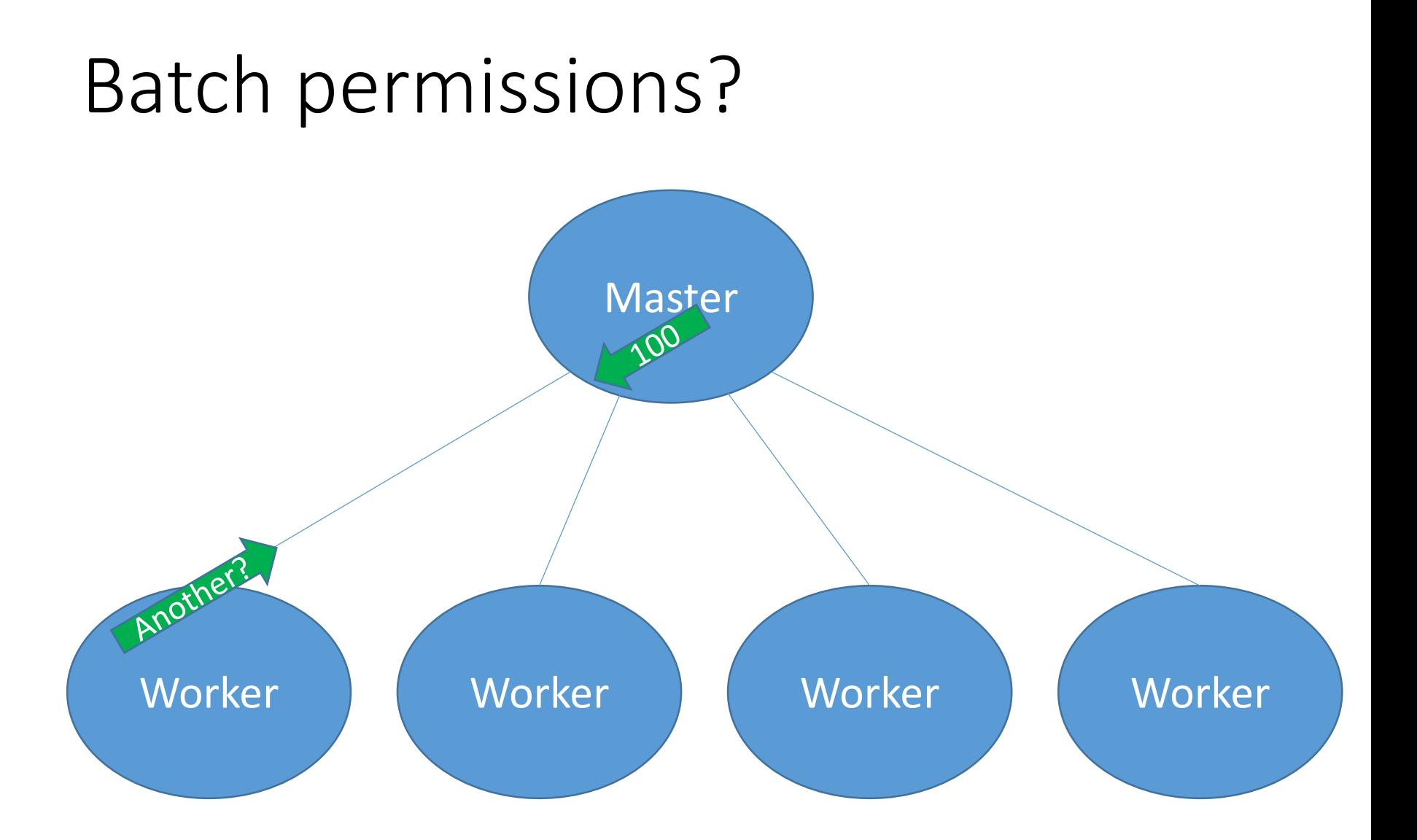

#### BUT this may delay termination!

### Alternative Architecture

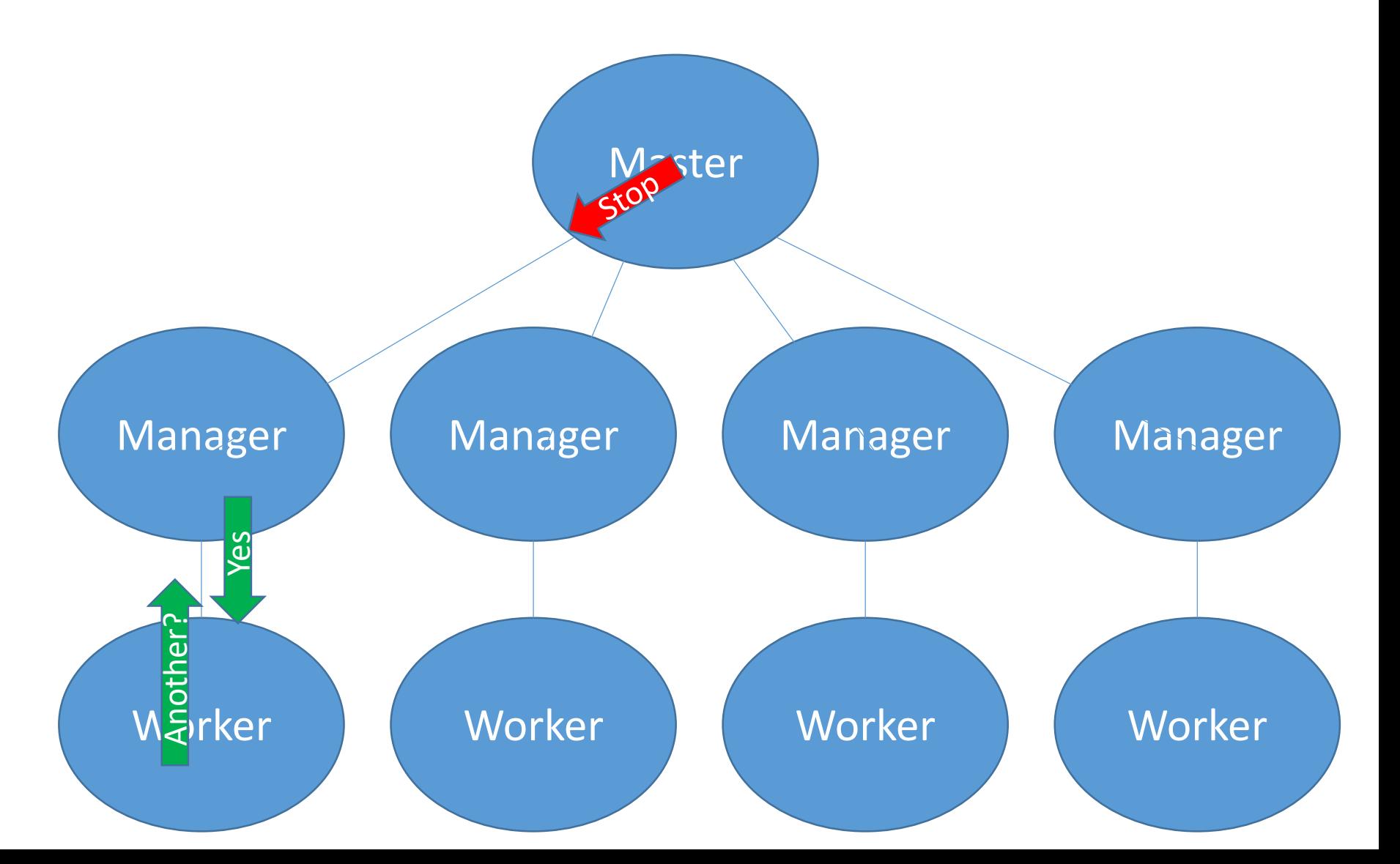

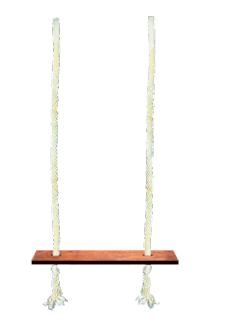

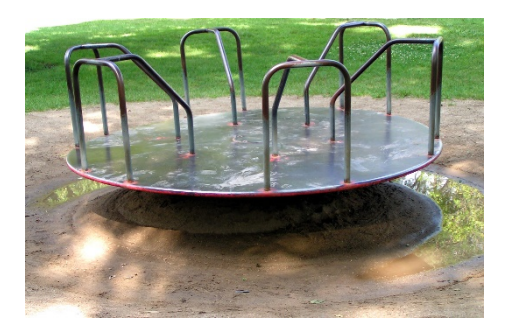

• Every worker communicates with its own manager scalable!

• Stopping can be slightly delayed

```
> eqc:quickcheck(examples:prop_reverse()).
....................................................................................................
OK, passed 100 tests
true
> eqc:quickcheck(examples:prop_reverse()).
            ....................................................................................................(x10).(x1).........
OK, passed 119 tests
true
> eqc:quickcheck(eqc:in_parallel(examples:prop_reverse())).
      ....................................................................................................(x10)..(x1)......
OK, passed 126 tests
true
> eqc:quickcheck(eqc:on_nodes(examples:prop_reverse())).
                 ....................................................................................................(x10)................................
........................(x1).........
OK, passed 669 tests<br>
But how bad is it to run a
                                                           few extra tests?
```
## What about node placement?

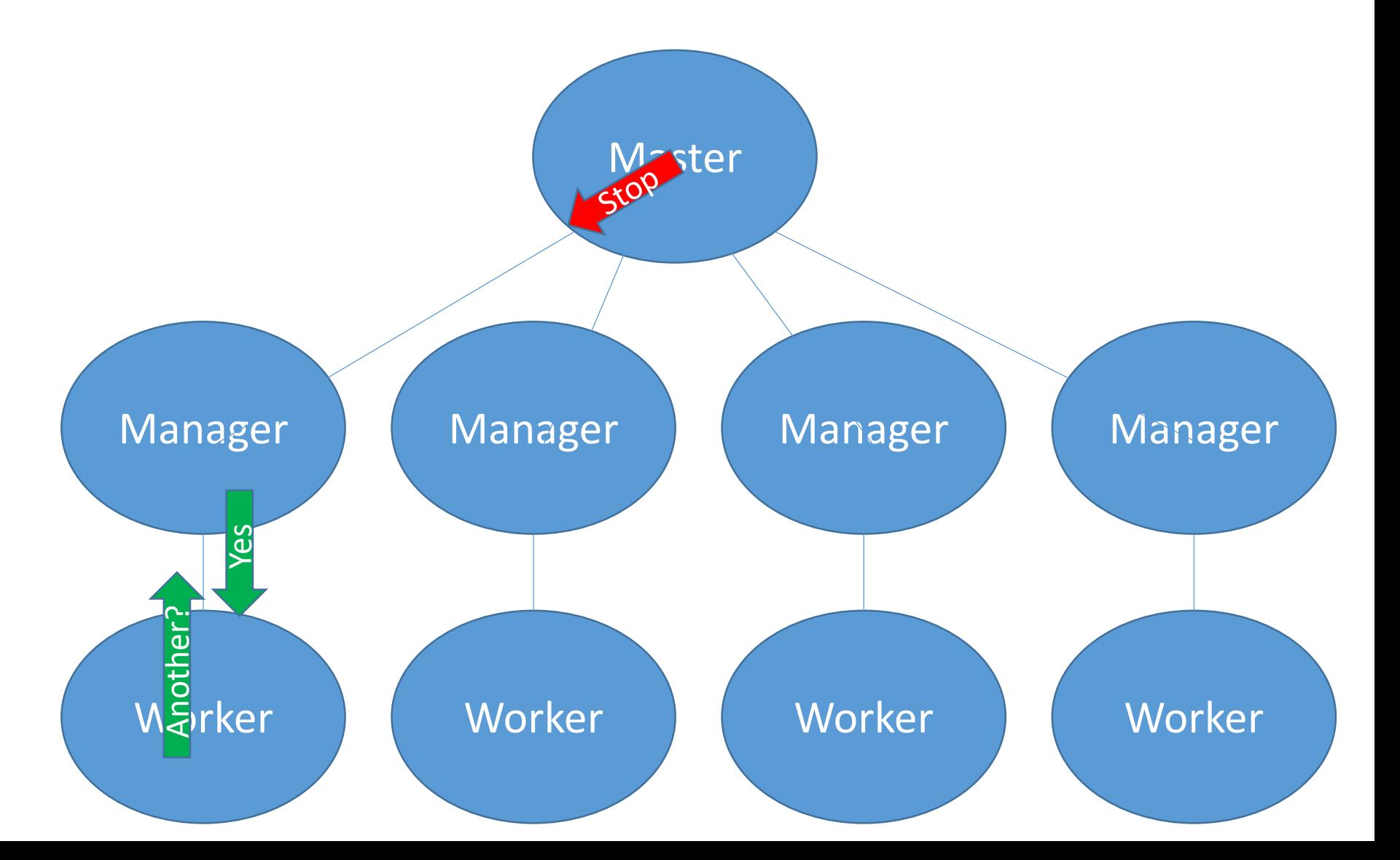

## What about node placement?

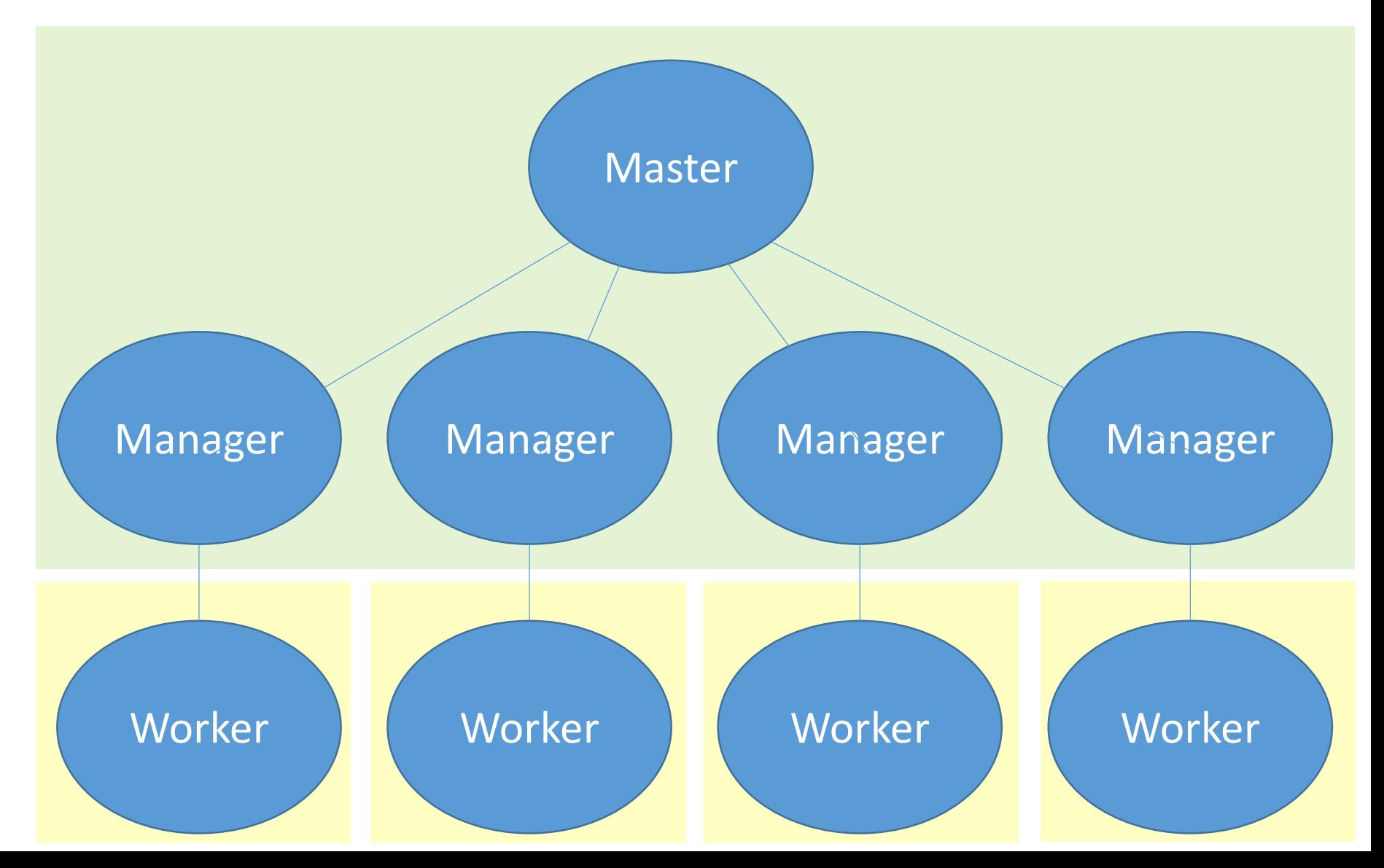

## What about node placement?

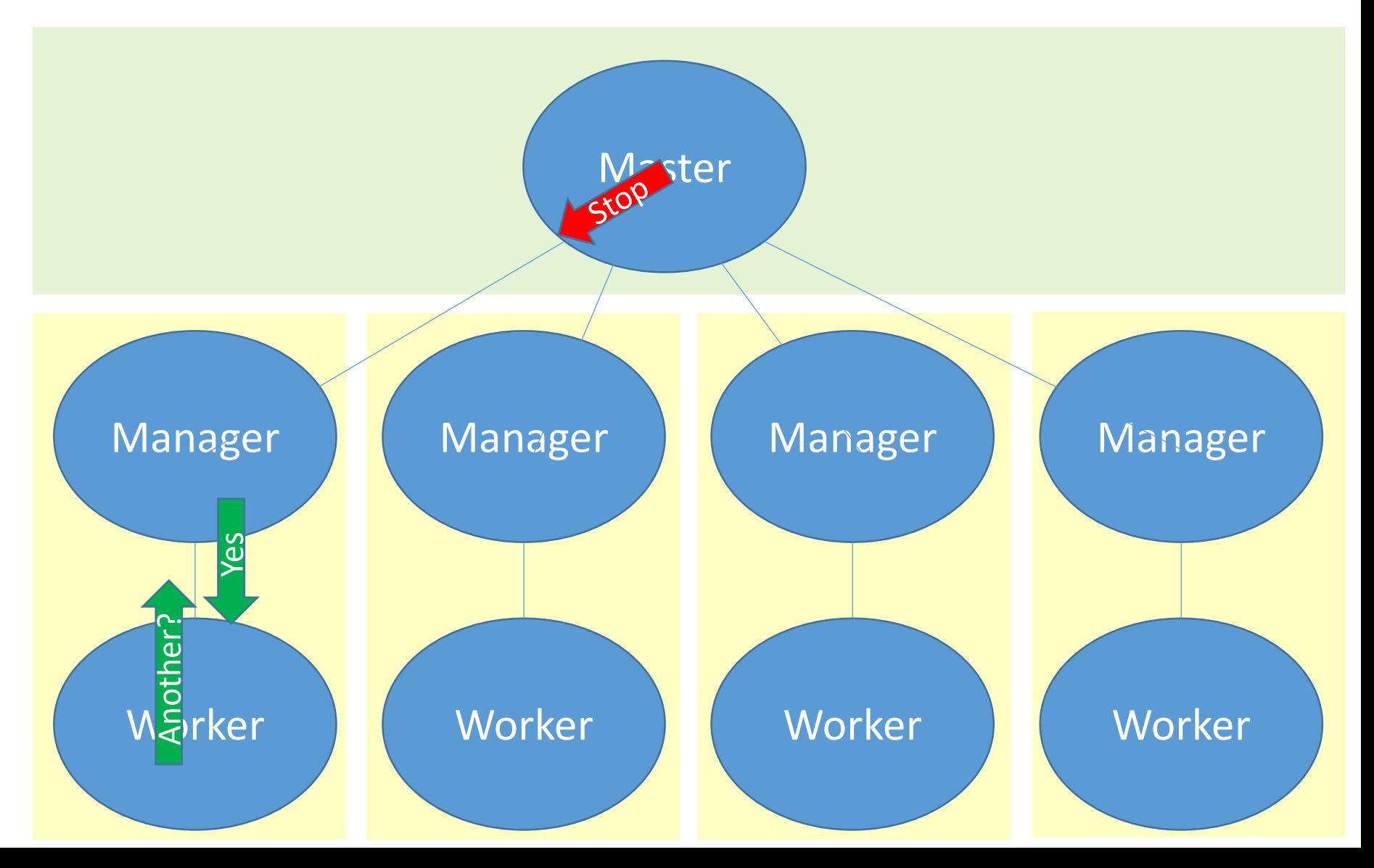

### P bouncers, 1 mirror, different nodes Four core/8 HT i7

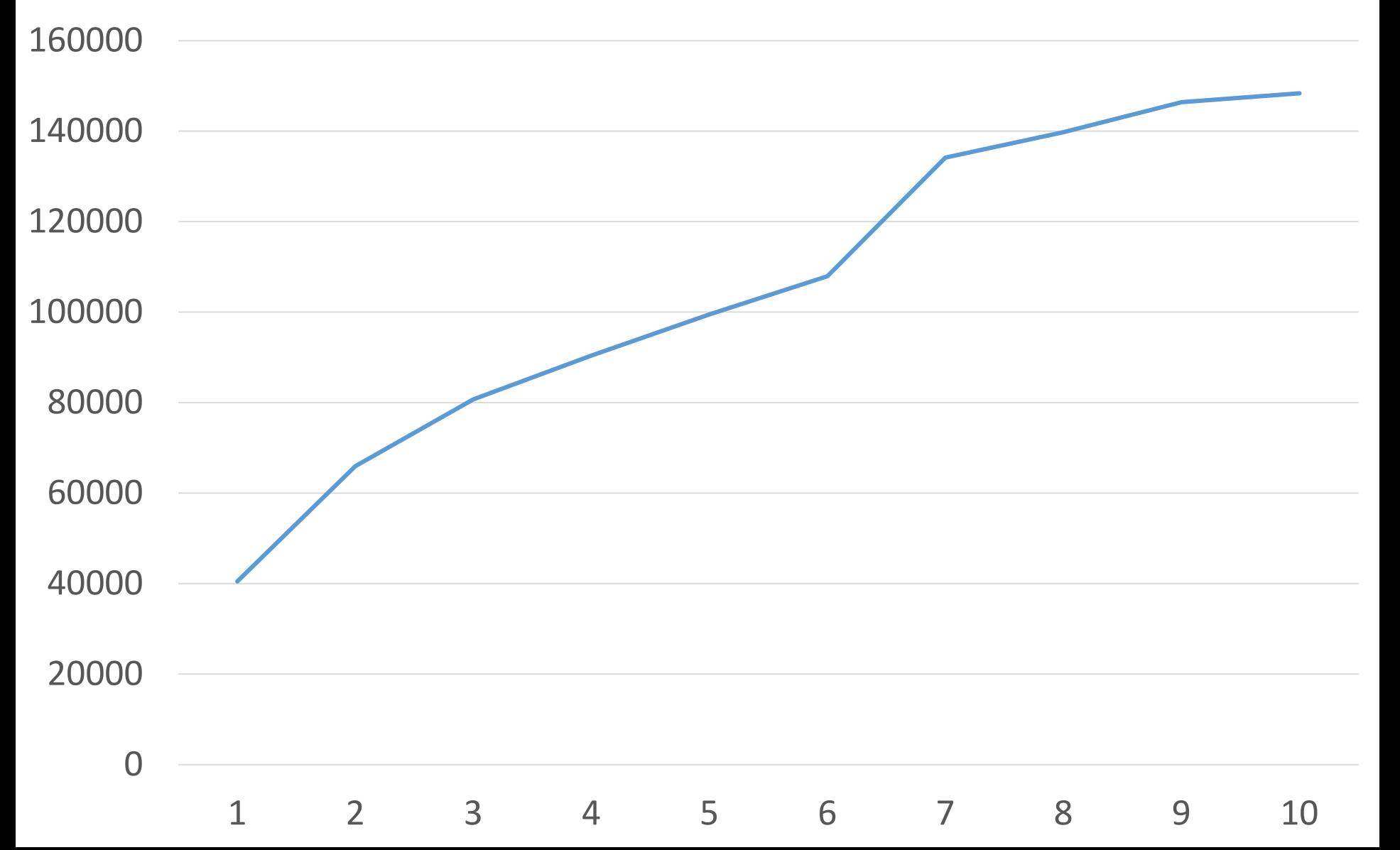

# P bouncers, 1 mirror Four core/8HT i7

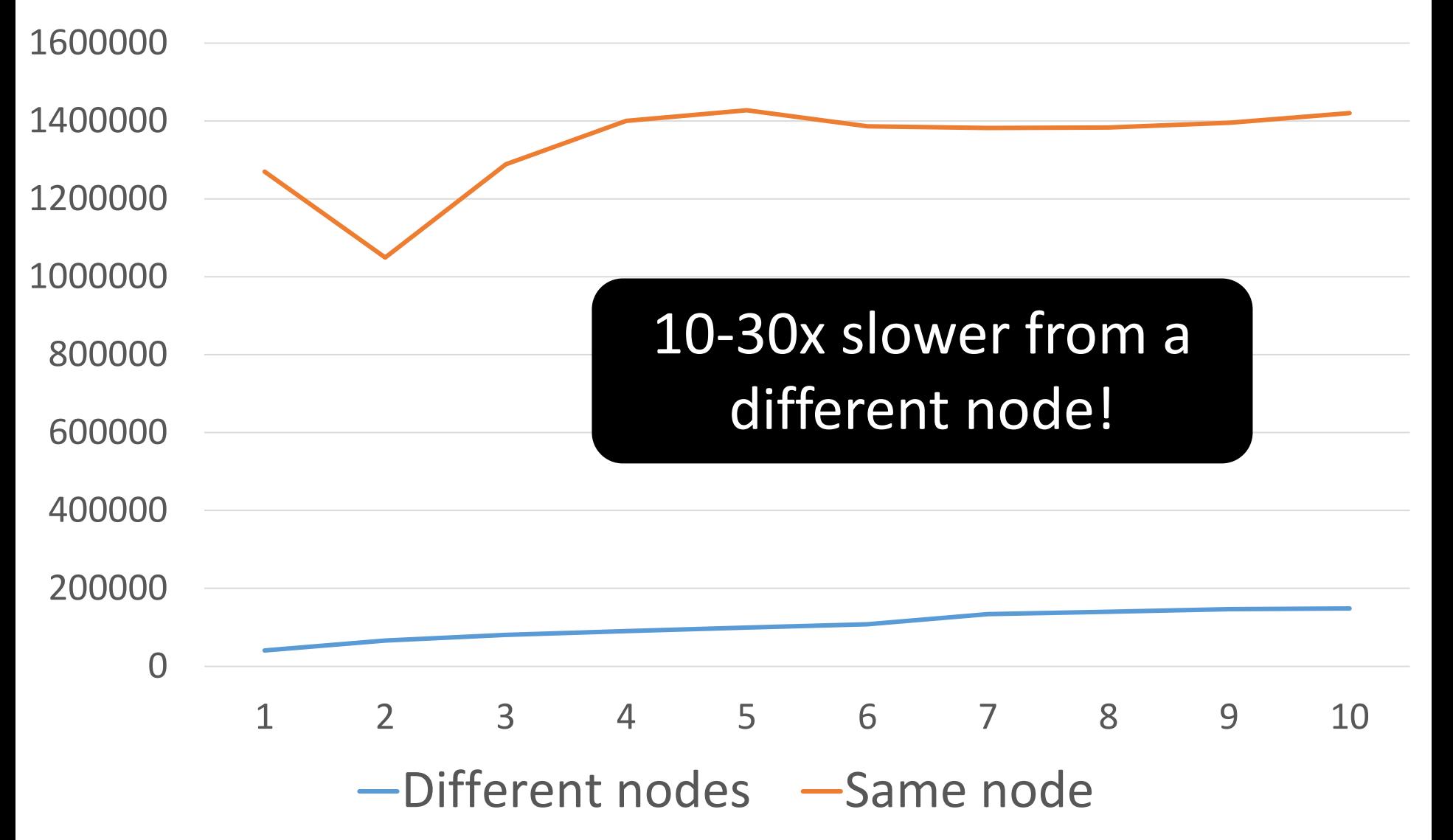

## P bouncers, 1 mirror Bouncers on dual core laptop, mirror on quad core

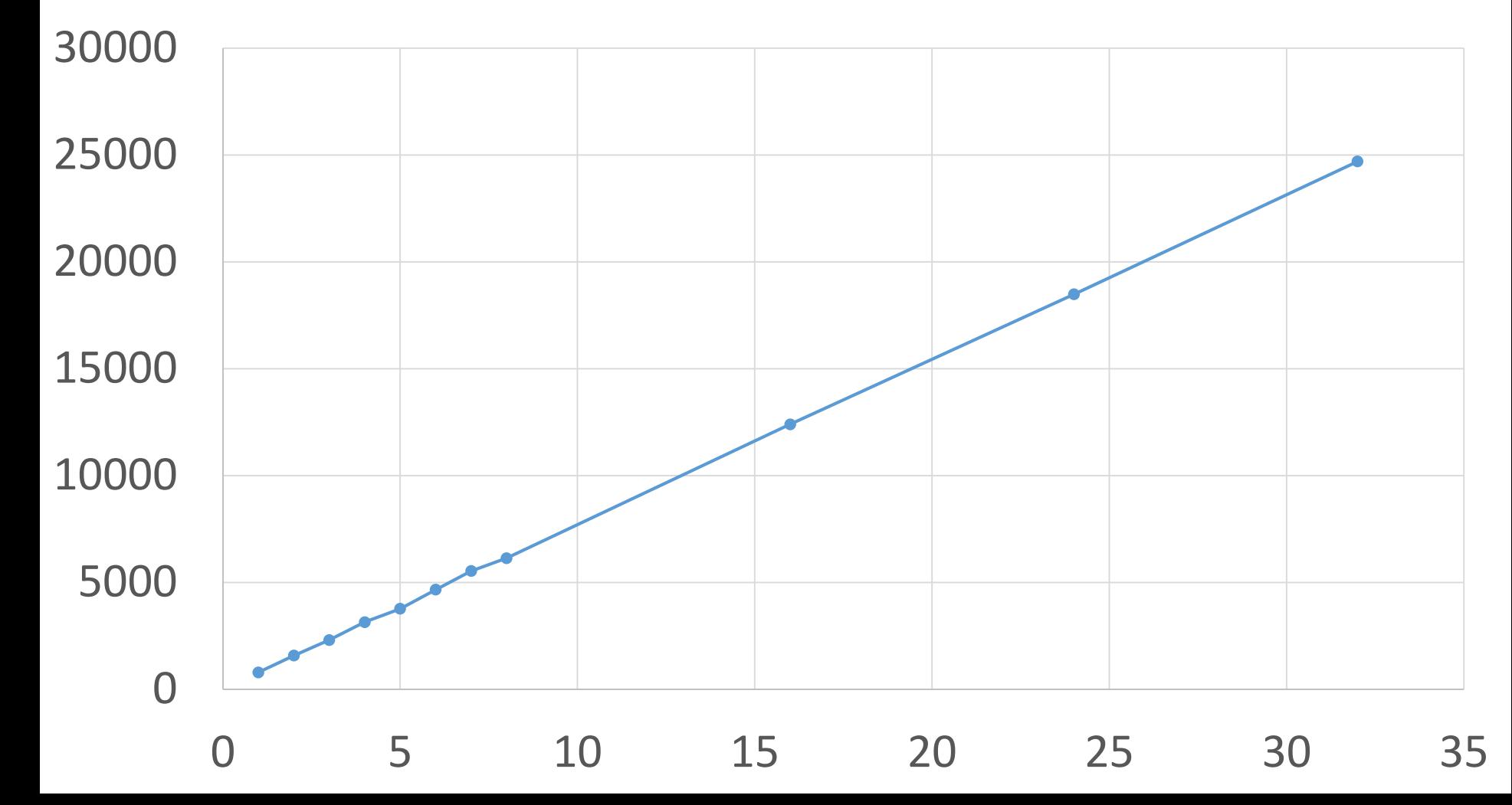

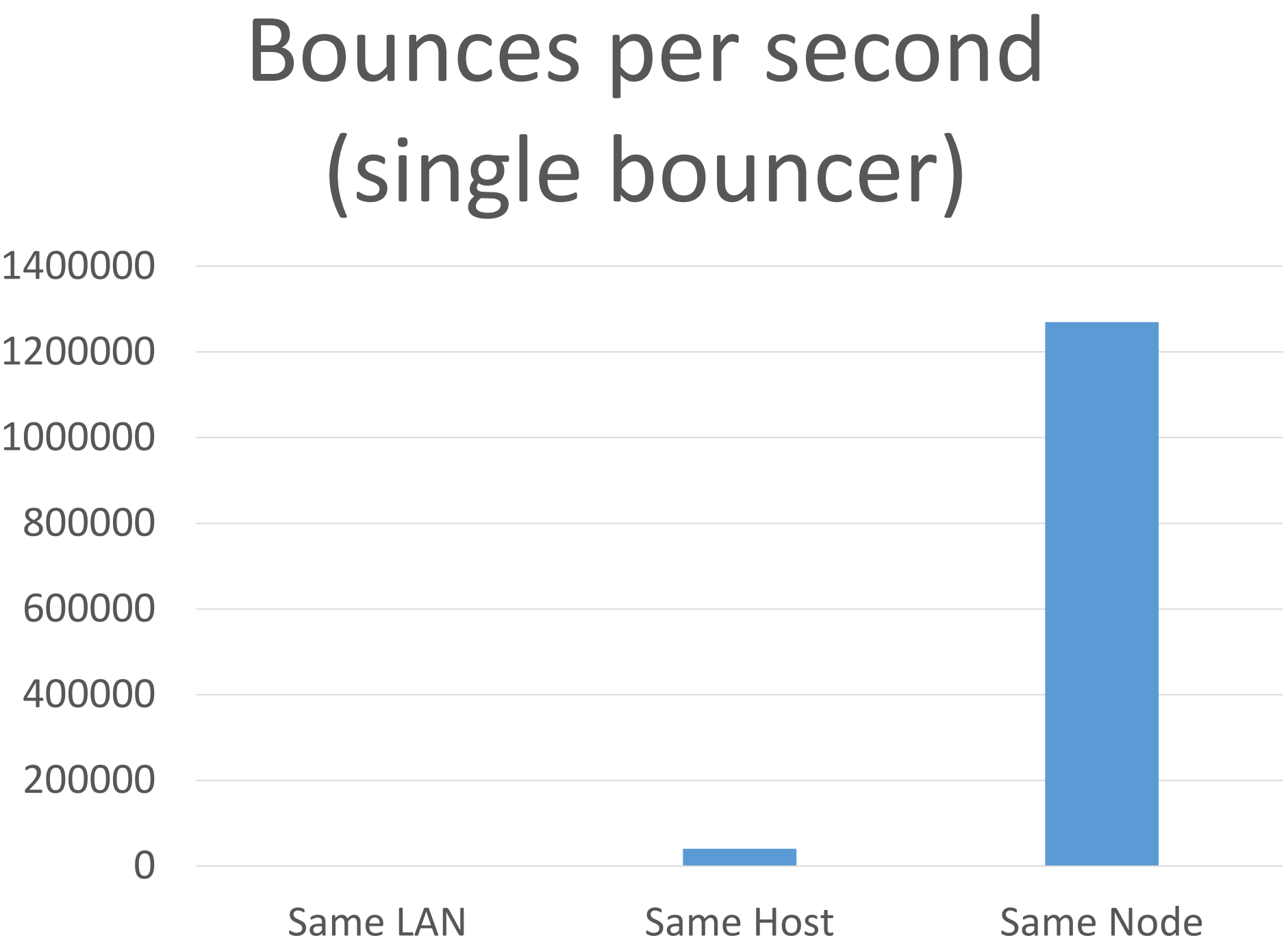

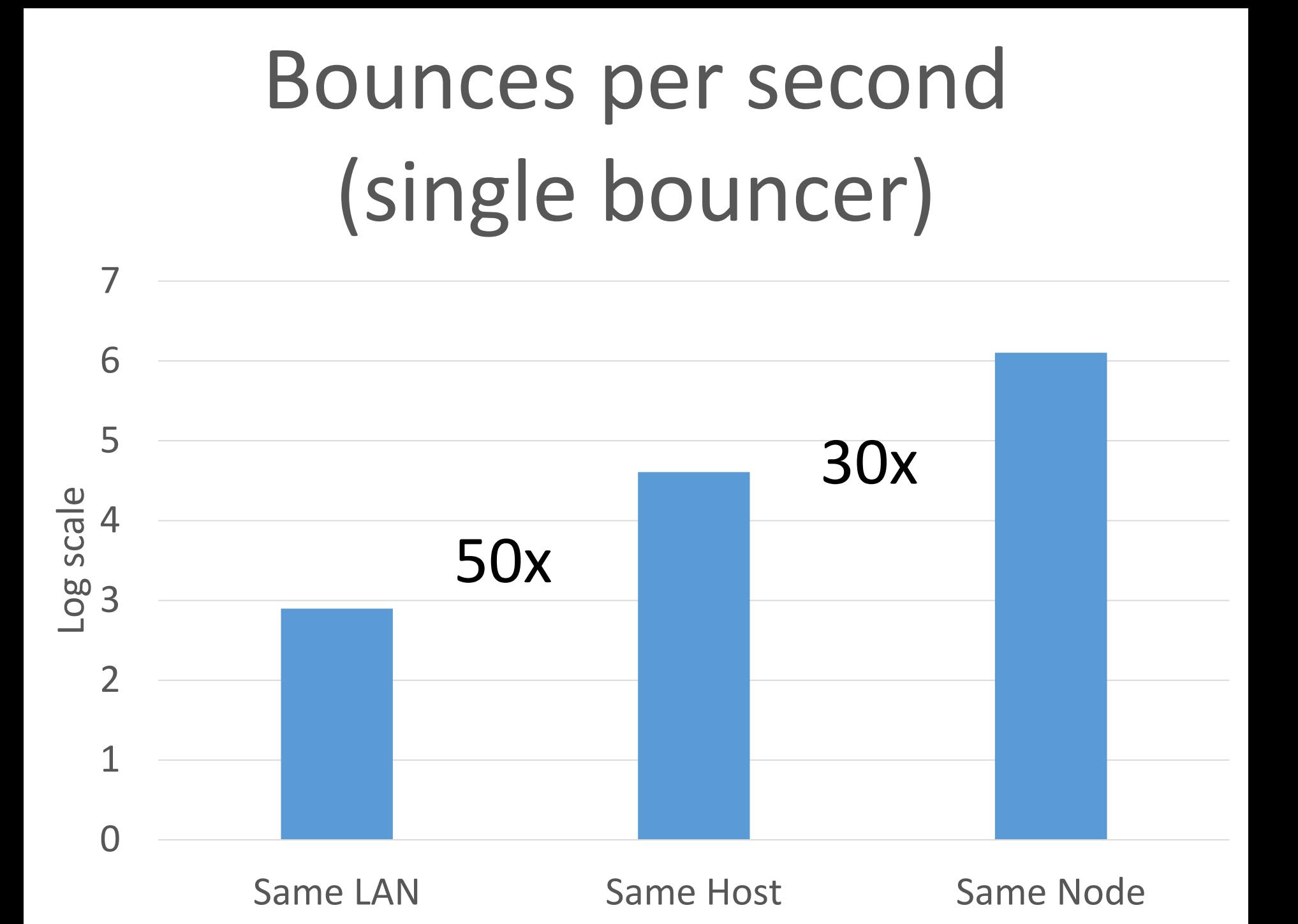

## What about success messages?

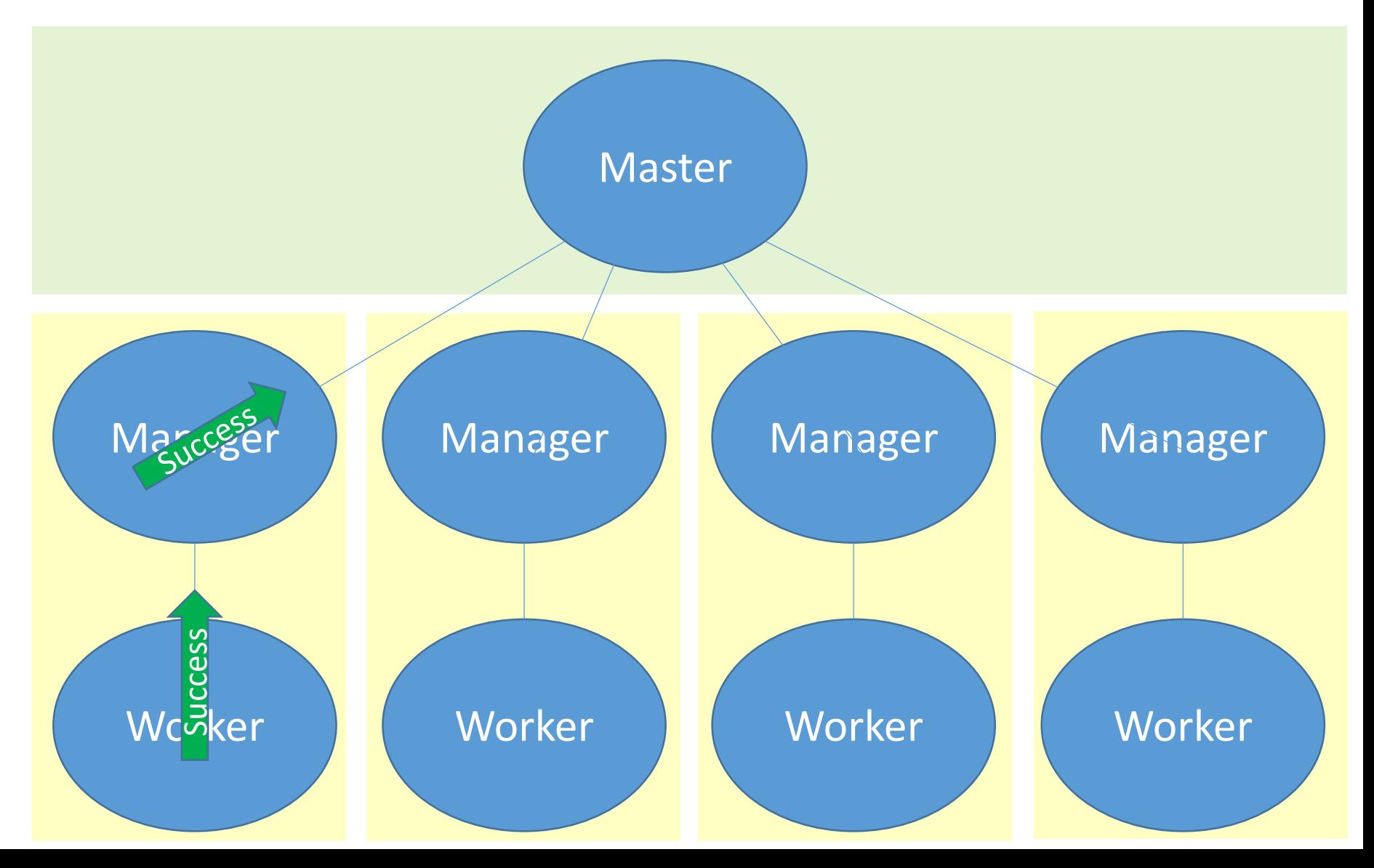

### Two-way vs one-way

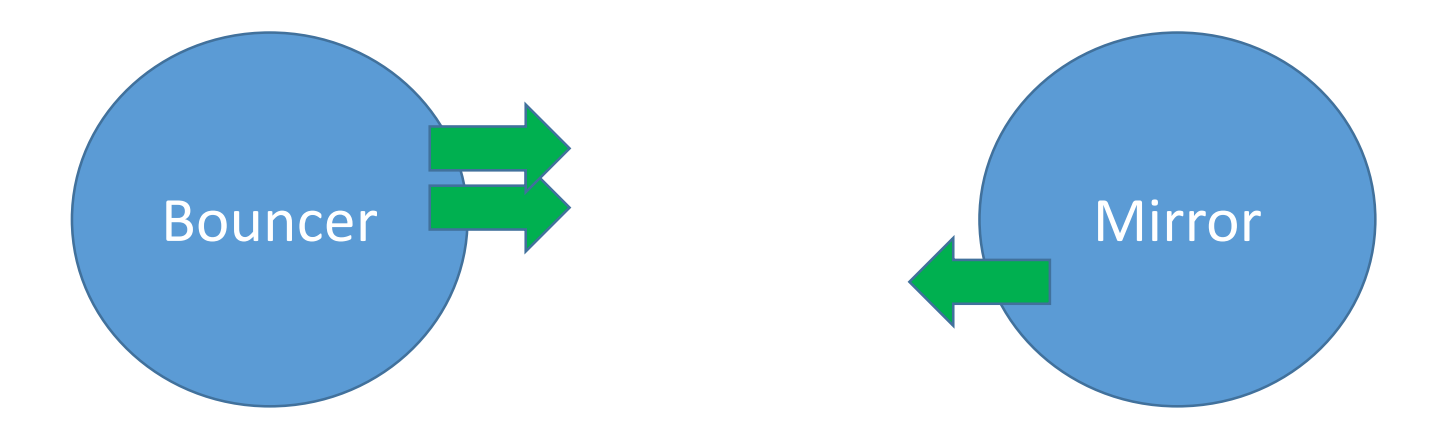

#### 1.2 million/second 5.4 million/second

# Bounces/Messages per second

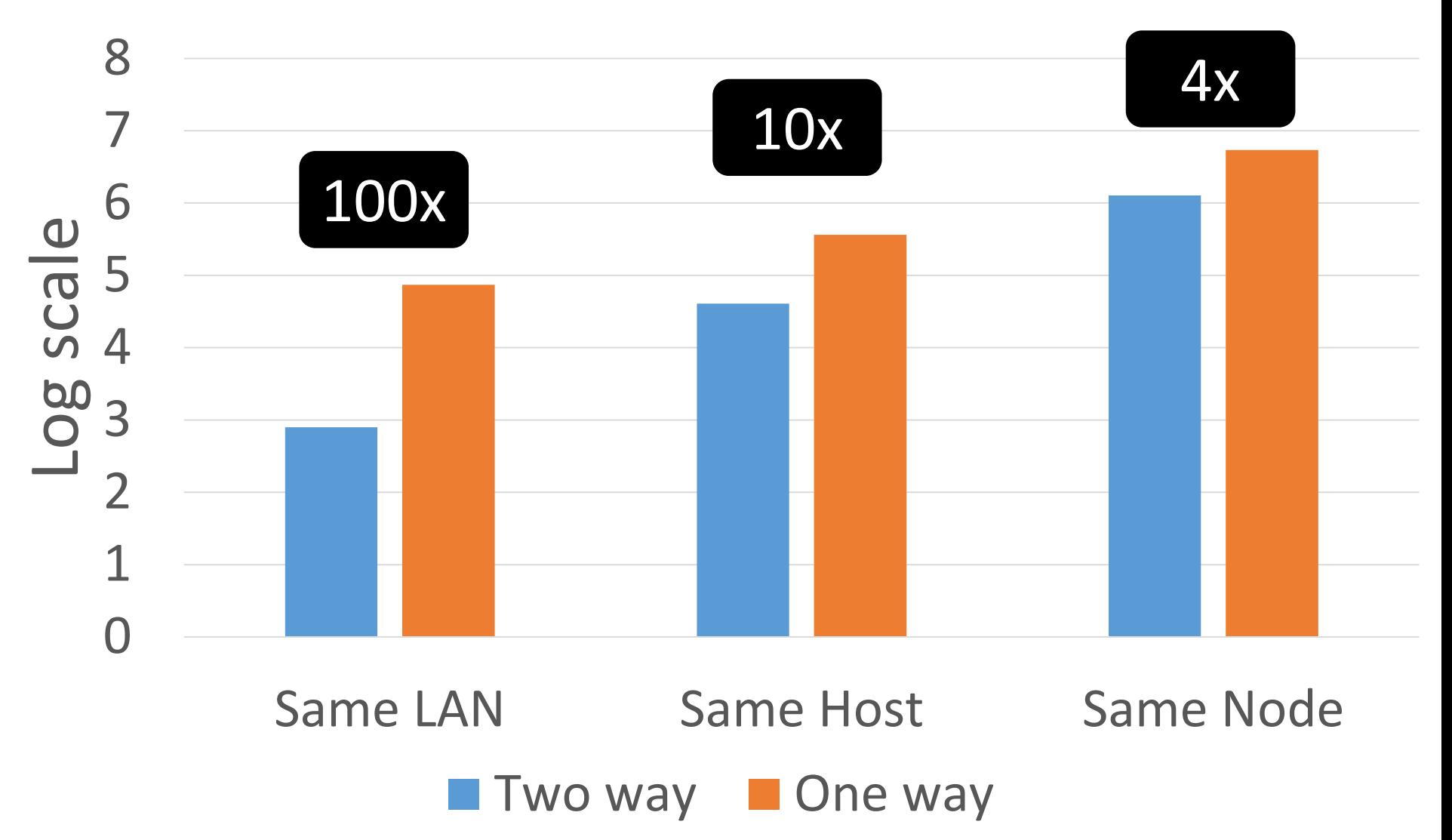

## One more optimization…

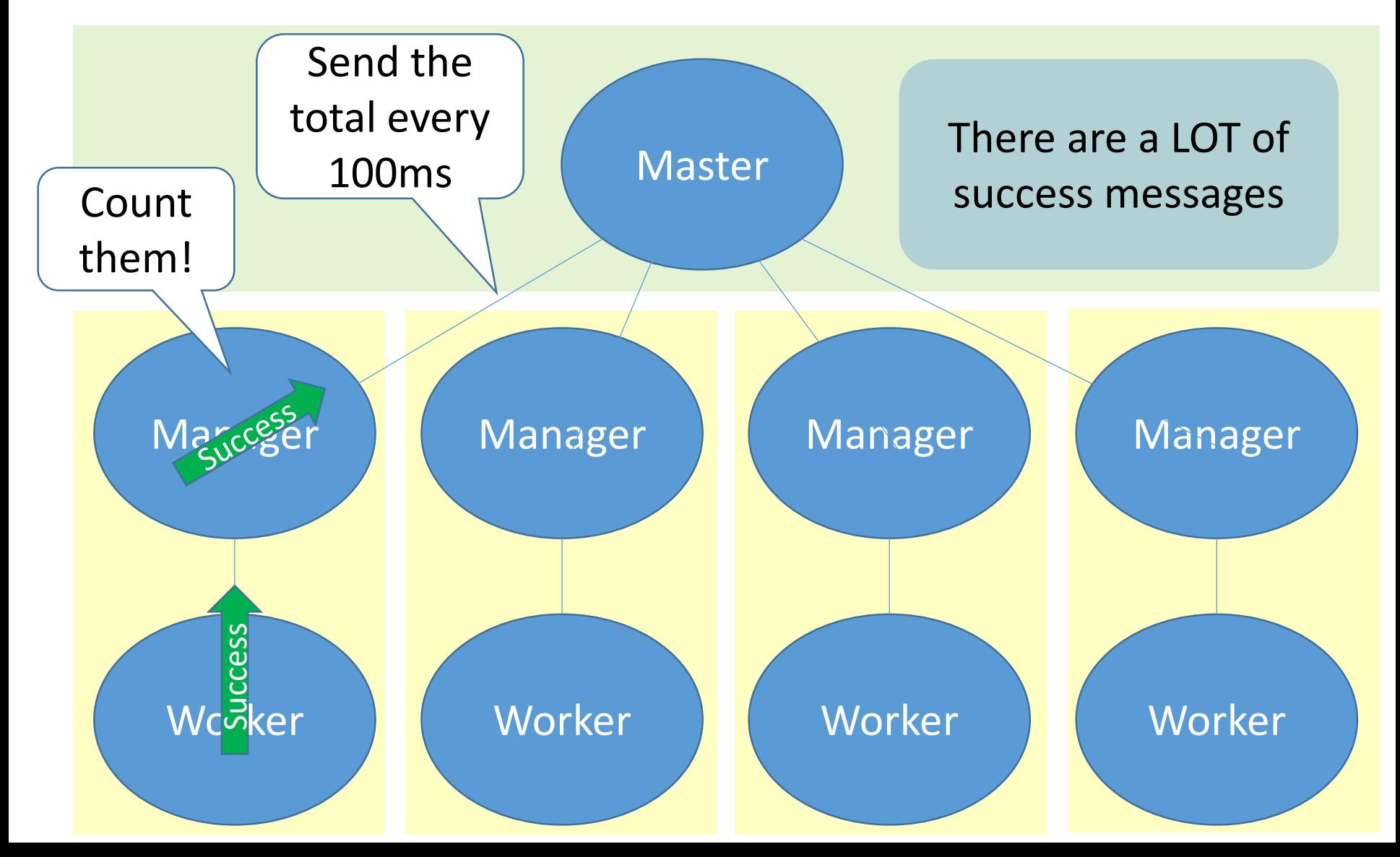

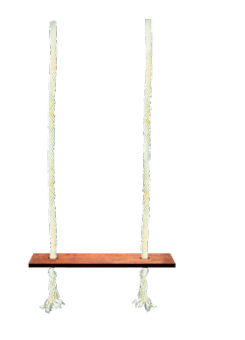

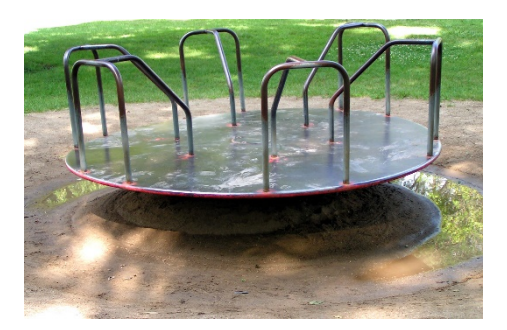

• *Tripled* the speed of quickcheck (true)!

• Stopping can be even more delayed

#### Lessons

- There is at least *an order of magnitude* difference between communication costs
	- Within a node
	- Between nodes
	- Between hosts
- Latency is much worse affected than bandwidth
- This affects design for performance
	- Favours asynchronous over synchronous communication between nodes
- Optimising performance may require *changes to observable behaviour*
- *…*and we didn't even consider fault tolerance